**CENTER FOR NUCLEAR WASTE REGULATORY ANALYSES** 

*<sup>I</sup>*- *fl* 

**1 of** *4* 

## **CORRECTIVE ACTION REQUEST**

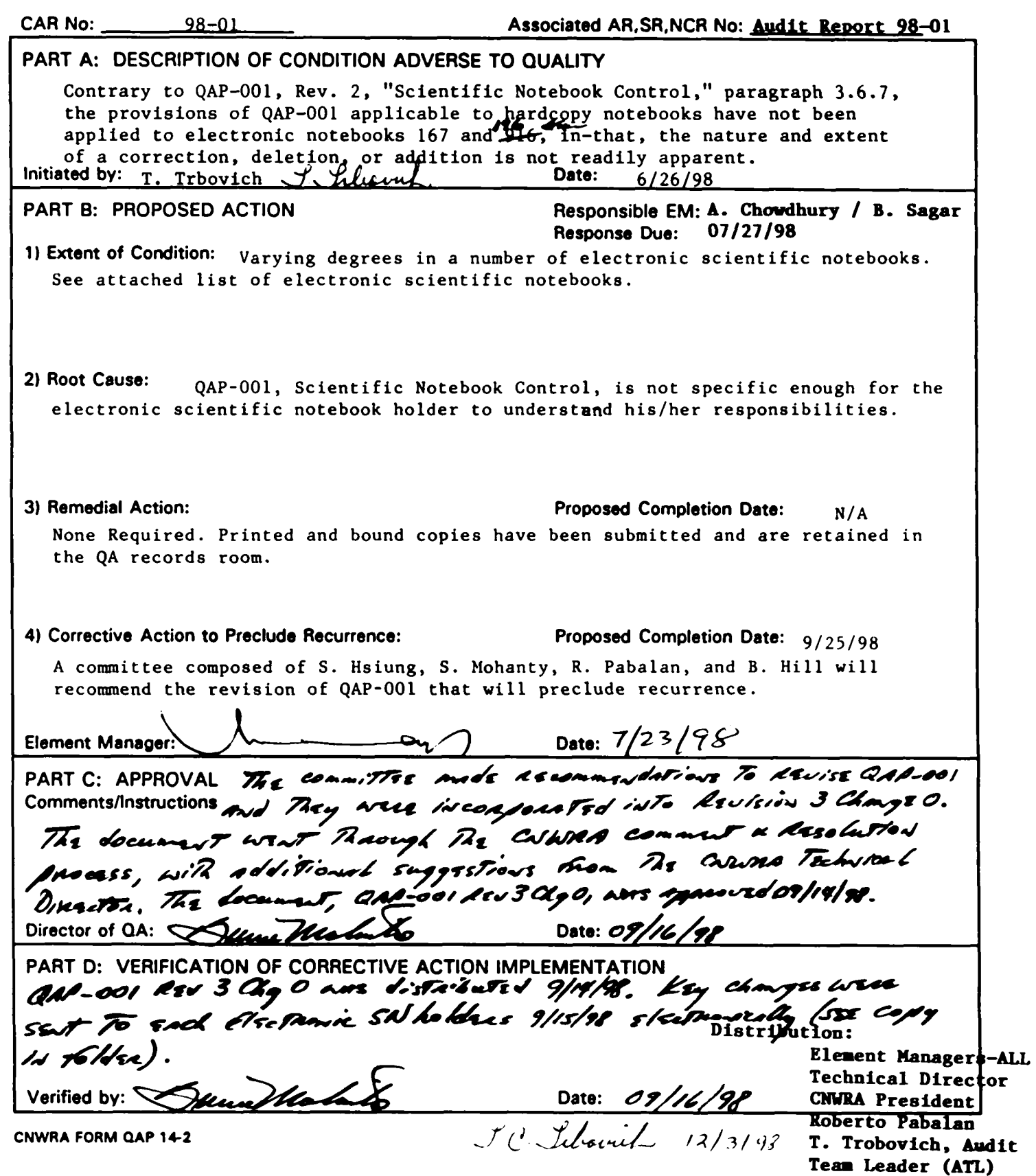

## **Electronic Scientific Notebook Check Off List July 1,1998**

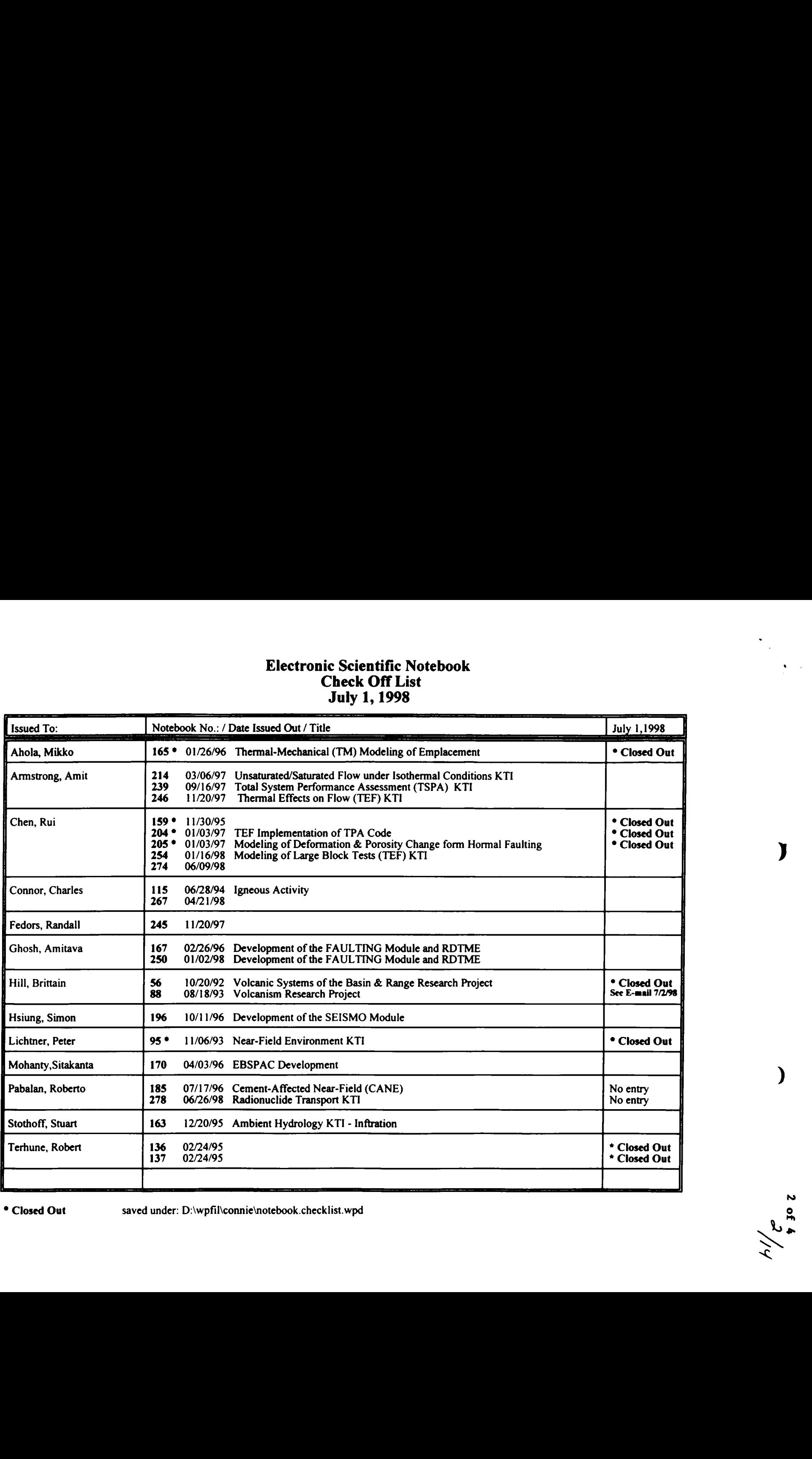

**Closed out** saved under: **D:\wpfil\connie\notebook.checklist.wpd** 

2 of 4<br>2 of 4

**3 of** *4* 

 $3/14$ 

**Date: 9/15/98** 

AM<sup>2</sup>=001 The <sup>N</sup>ing To<br>ElseTravic SN Holdres.<br>Hill, Simon Hsiung, **6** *6 Connor*<br>9/15/38

Sender: Bruce Mabrito<br>To: Amit Armstrong, Rui Chen, Charles Connor, Randall Fedors, Brittain Hill, Simon Hsiung, To: Sitakanta Mohanty, Roberto Pabalan, English Pearcy

**cc:** #DIRS-MGRS<br>bcc: Maria Padilla

Maria Padilla, mehnstrom@swri.edu, Bruce Mabrito, ttrbovich@swri.edu, Arlene Brune, John Paul Maldonado, Annette Mandujano, Arhrro Ram, Lee Sehrey, Janet **Wike,** *Amy* **Womack**  Castro, Bonnie Caudle, Orlando Cortinas, Cathy Garcia, Janie M. Gonzalez, Lucy Gutierrez,

**Priority: Normal <br>Subject: Scientific Notebook Control - Revision 3 Change 0** 

There has been a revision to the Scientific Notebook Control procedure, QAP-001, primarily addressing the electronic versions of the Scientific Notebooks based on comments from the 1998 CNWRA QA Audit.

*n* 

This informational and training message is being sent to all those CNWRA staff members (and, through<br>one Element Manager, a consultant) who currently utilize the electronic Scientific Notebooks. Others who opt to utilize the electronic system have access to this procedure and are instructed as to the requirements when they are **Issued an electronic Scientific Notebook** number.

As electronic SN holders, your attention is drawn to section 3.6.7 which has the vast majority of changes.<br>A Process improvement Team composed of CNWRA staff members who also use electronic SNs ncommondod **tho** changos **Ihtod klow.** 

1. **u..d to** IdmtJfy such *boolu"* in the **procodurn.**  Electronhi\$ maintrirwd **Ocknwlc** Nd.bodu am **gh tho** acynom **"EYSN"** and that **b** *now* 

2. **uhkoo** Ing an an **in-procou mord. lh qua-** 8ubmlthl8houM now only include **mtrkr** mad. during that quarter. Entries to an EMSN are still printed out quarterly, but are submitted UNBOUND to QA Records for

3. When submitting an EMSN quarterly, each page should have a consistent header or footer line<br>showing the SN number, the name or initials of the person making entries, date of entry and a sequential<br>page numb When submitting an EMSN quarterly, each page should have a consistent header or footer line

**4.**  Notebook No. XXX for the period <u>Call and the market been made by a</u> resource the market of the market name/signature/date)." For **EMSNs maintained by a PROJECT**, at the end of each INDIVIDUAL's **a** following statement sha The last page of the quarterly submittal must include the statement: "Entires into Scientific have been made by *(Maximum Limma)* (name/signature/date)."

5. An additional statement to the last page of the quarterly printed entry of an EMSN will have this<br>statement signed and dated: "No original text entered into this Scientific Notebook has been remove

*6.* Thomknocha **tothopfaaontpdkyofundl** amomo(.kctronkbrMicknt fromtho **indMdual SN author or ak8Ung thoa-** *ofnew0%08* and that no *nm.ntrk.* **wlll** *b.* **fikd** fortha **qurrbr.** 

7. At the end of the FY or annually (we are currently looking at the end of the FY, but will take<br>recommendations from electronic SN holders), the four (or less) printed segments will be bound (if the<br>project is concluded,

Expression of the primary experiments of the printed version should be made as specified in QAP-001 for<br>"manual" SNs, that is, changes must be clearly identified by using the available features of the software. "manual" SNs, that is, changes must be clearly identified by using the available features of the softwar<br>The purpose here is to include, in one form or another, all entries that have been made into the EMSN.

We are all appreciative to the technical staff team which worked these QAP-001 issues. If you have any **8pecific questions, please contact me at ext. 6149.** 

**Bruce** 

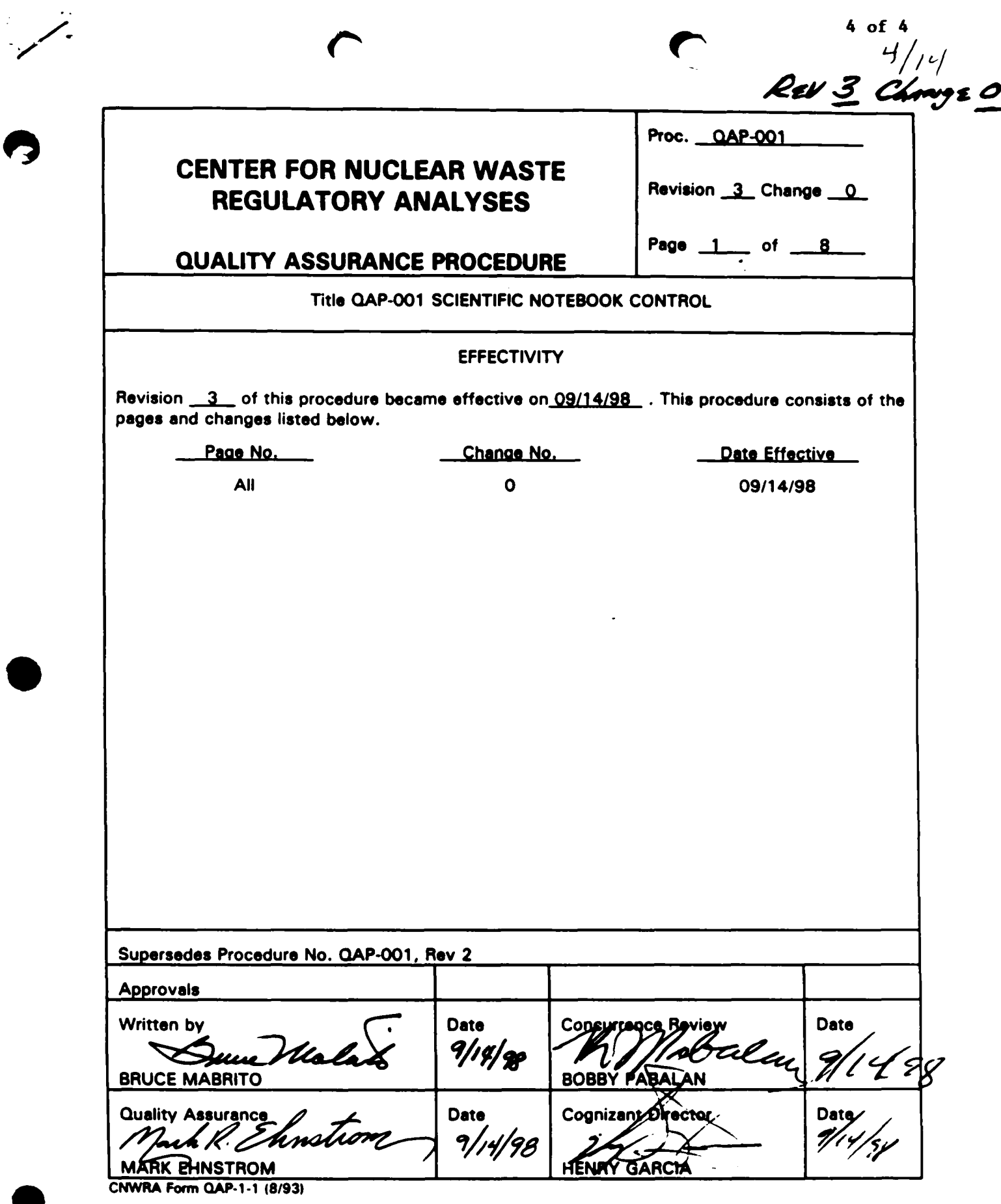

## **Date: 9/15/98<br>Sender: English Pearcy<br>To: stothoff@insync.net** bcc: **Bruce Mabrito** Priority: Normal **Subjoct:** Scientific Notebook Control - Revision **3** Change 0 **stu,**

**We have revised the procedure governing scientific notebooks. Bruce's email noting the main points of the revision is below. You will receive a copy of the revised procedure by snail mail soon. Please read it and return the signed cover** form **to us.** 

### **English**

**Forward Header Subject:** Scientific Notebook Control - Revision 3 Change 0<br>Author: Bruce Mabrito **Author: Bruce Mabrito Date** : **9/15/98 11:59** *AM* 

**there has been a revision to the Scientific Notebook Control procedure, QAP-001, primarily addressing the** okctronlc **wniona of tho ScknWk** Nobboka **b.Ud** *on* comnnnta from **tho 1- CNWRA QA Audlt** 

**Thk** InfomutloMl and brlnlng **msaa**  There has been a revision to the Scientific Notebook Control procedure, QAP-001, primarily addressing the<br>electronic versions of the Scientific Notebooks based on comments from the 1998 CNWRA QA Audit.<br>This informational a mqulronmnta **whon thy am**  rml an .kctronk **Sckntllk** Nobbodt numbor. **is being sent to all those CNWRA staff members (and, through a staff of the condition of the condition of the condition of the condition of the condition of the condition of the condition of the condition of the condition opt to utlllu tho** okctronk *sgam L* **veaccoaa** tothb prowdun and am **lnabucbd** *8s* **to tho** 

As electronic SN holders, your attention is drawn to section 3.6.7 which has the vast majority of changes.<br>A Process improvement Team composed of CNWRA staff members who also use electronic SNs **nc0mnnnd.d tho** changoa **Ibtd klow.** 

**1.**  uaod **to** ld.ntlfy ruch **boob"** In **tho** prowdum. Ekctronkal)l! **malntalnod Scknwic Nobbodu** an ghnn **tho** actynom "EMSN" and that b now

2. ufokn Ing an an In-procoaa **racord.** Tho **quartarty rubmlttal ahouM** now only **includo ontrioa mado**  dutlng ht **quarter.**  Entries to an EMSN are still printed out quarterly, but are submitted UNBOUND to QA Records for

3. When submitting an EMSN quarterly, each page should have a consistent header or footer i<br>showing the SN number, the name or initials of the person making entries, date of entry and a seque<br>page number. Also When submitting an EMSN quarterly, each page should have a consistent header or footer line

**4.**  name/signature/date)." For EMSNs maintained by a PROJECT, at the end of each **Notmbook** No. **xw(** for **tho** poriod followlng **rtatafnont** shall **k**  The last page of the quarterly submittal must include the statement: "Entires into Scientific have been made by following statement shall be made: "Entries into Scientific Notebook No. XXX for pages \_\_\_\_\_ to <sub>.</sub><br>have been made by \_\_\_\_\_\_\_\_\_\_\_\_\_\_\_\_\_\_\_\_\_\_\_\_\_\_ (name/signature/date)."

An additional statement to the last page of the quarterly printed entry of an EMSN will have this statement signed and dated: "No original text entered into this Scientific Notebook has been removed."

6. There is no change to the present policy of sending a memo (electronic is sufficient) from the<br>individual SN author or PI indicating the absence of new entries and that no new entries will be filed for the **quarbr.** 

7. At the end of the FY or annually (we are currently looking at the end of the FY, but will take<br>recommendations from electronic SN holders), the four (or less) printed segments will be bound (if the recommendations from electronic SN holders), the four (or less) printed segments will be bound (if the project is concluded, they will be bound at that time). The Element Manager in ultimate charge of the project is concluded, they will be bound at that this *j. The Element manager project will review the printed copy prior to binding to ensure completeness.* 

An comctlona **to EMSNa** In **tho prlnbd wnh ahould k** mad. **aa rpocltkd** In **CUP401** for 8. Any corrections to EMSNs in the printed version should be made as specified in QAP-001 for<br>"manual" SNs, that is, changes must be clearly identified by using the available features of the software.<br>The purp

**Wo am all** rppnckthm **to tho** tochnkal **ataff** brm whlch world ttwo **QAP4Ol kruoa. If you** haw any rpoclflc **qwatlona,** pkaw contact **mo** *at* **oxt 614%** 

**Ence** 

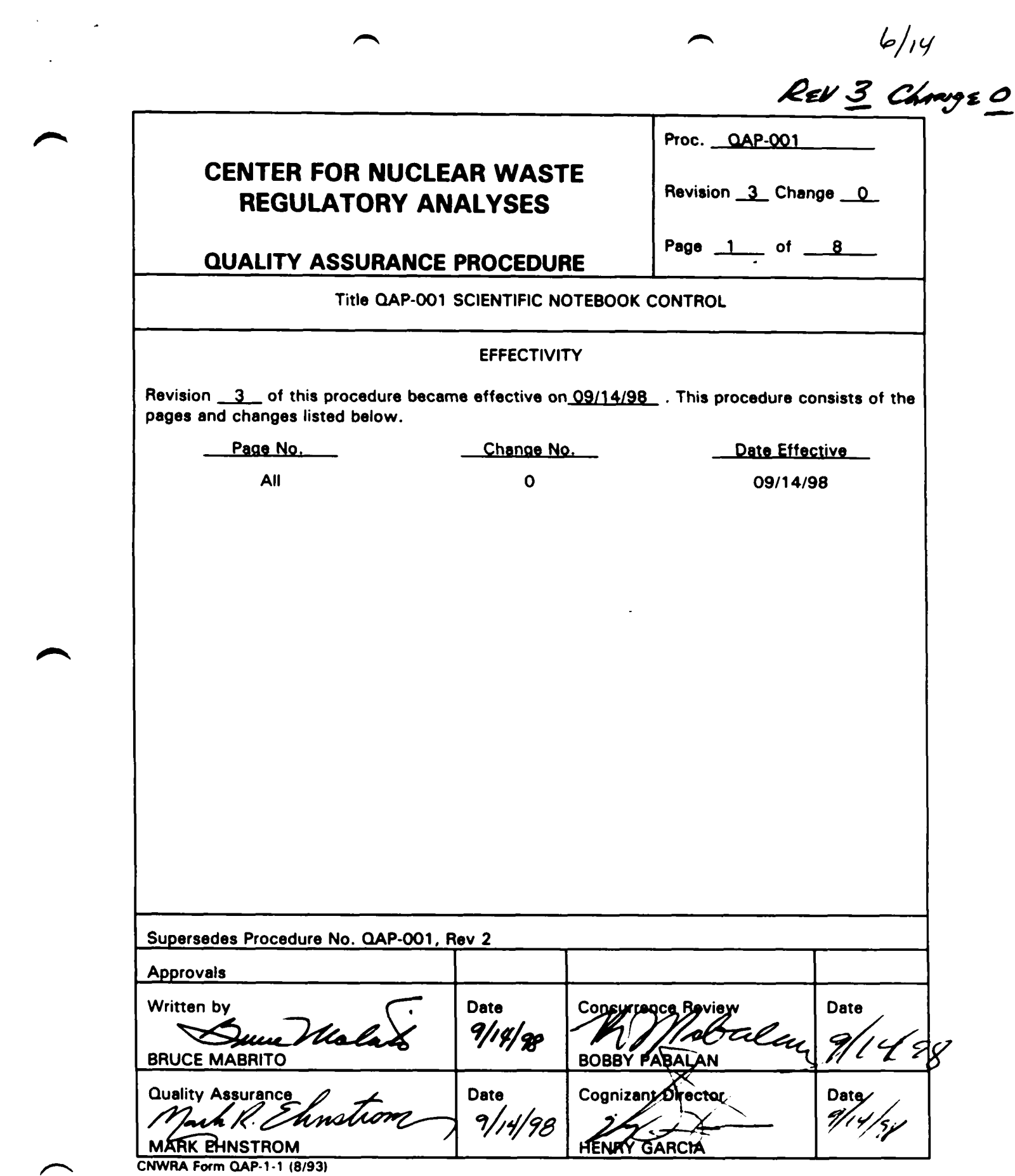

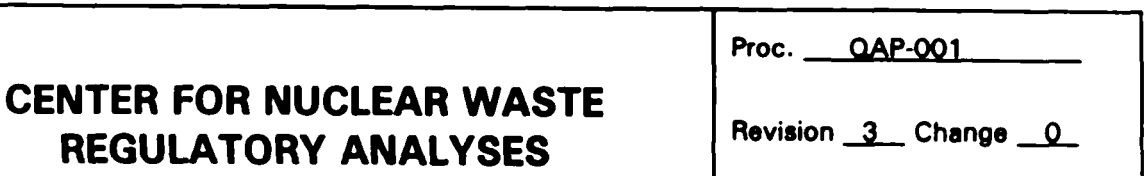

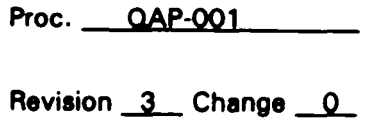

 $7/14$ 

**Page 2 of** *8* 

## **QUALITY ASSURANCE PROCEDURE**

## **QAP-001 SCIENTIFIC NOTEBOOK CONTROL**

**n n** 

#### $\mathbf{1}$ . PURPOSE

The purpose of this procedure is to describe the use **and** control of scientific notebooks that are utilized to record technical activities such **as** field work, laboratory experiments, theoretical/computer analyses, and other technical tasks of the Center for Nuclear Waste Regulatory Analyses (CNWRA). This procedure implements the requirements of the Center Quality Assurance Manual *(CQAM)* Section 3.

#### $2.$ RESPONSIBILITY

- **2.1** The Principal Investigator of the affected activity shall **be** responsible for the specific implementation of this procedure **and** the maintenance of the notebook(s).
- The cognizant Element Manager (EM) is responsible for the overall implementation of **this** procedure. **2.2**

#### $3.$ PROCEDURE

- **3.1 As** defined in the *CQAM* Section 3, Scientific Notebooks provide the primary mechanism of describing **technical** activities **and** documenting technical results. Their use is ideally suited for **technical** activities in which the precise methodologies **and**  outcomes cannot **be** predicted. The Scientific Notebook provides the **necessary**  flexibility for technical activities **as** well **as** providing the formal documentation of **work**  planning, plan execution, data acquisition, **and** results interpretation.
- **3.2**  The distribution of Scientific Notebooks to Principal Investigators shall **be** controlled **as** required **by** CQAM Section *6.* Individual notebooks should **be** assigned to discrete **tasks.** When simultaneous activities *are* being conducted within a **task,** additional notebooks shall **be issued, as** *necessary.* to assure that activities *an* documented in **ar**  orderly **and** timely **basis. Cross** referencts shall **be** made in the **notebook** entries wher additional notebooks *are* issued **and** when a notebook is filled **and** entries are continued in **a new** notebook.
- **3.3**  Scientific Notebooks shall include Initial **and** In-process entries. Initial entries provide the documentation of planning, experimental design, **methods, and** equipment *u*  appropriate. In-process entries document **the** specific conduct of **the technical** activio **and** results.

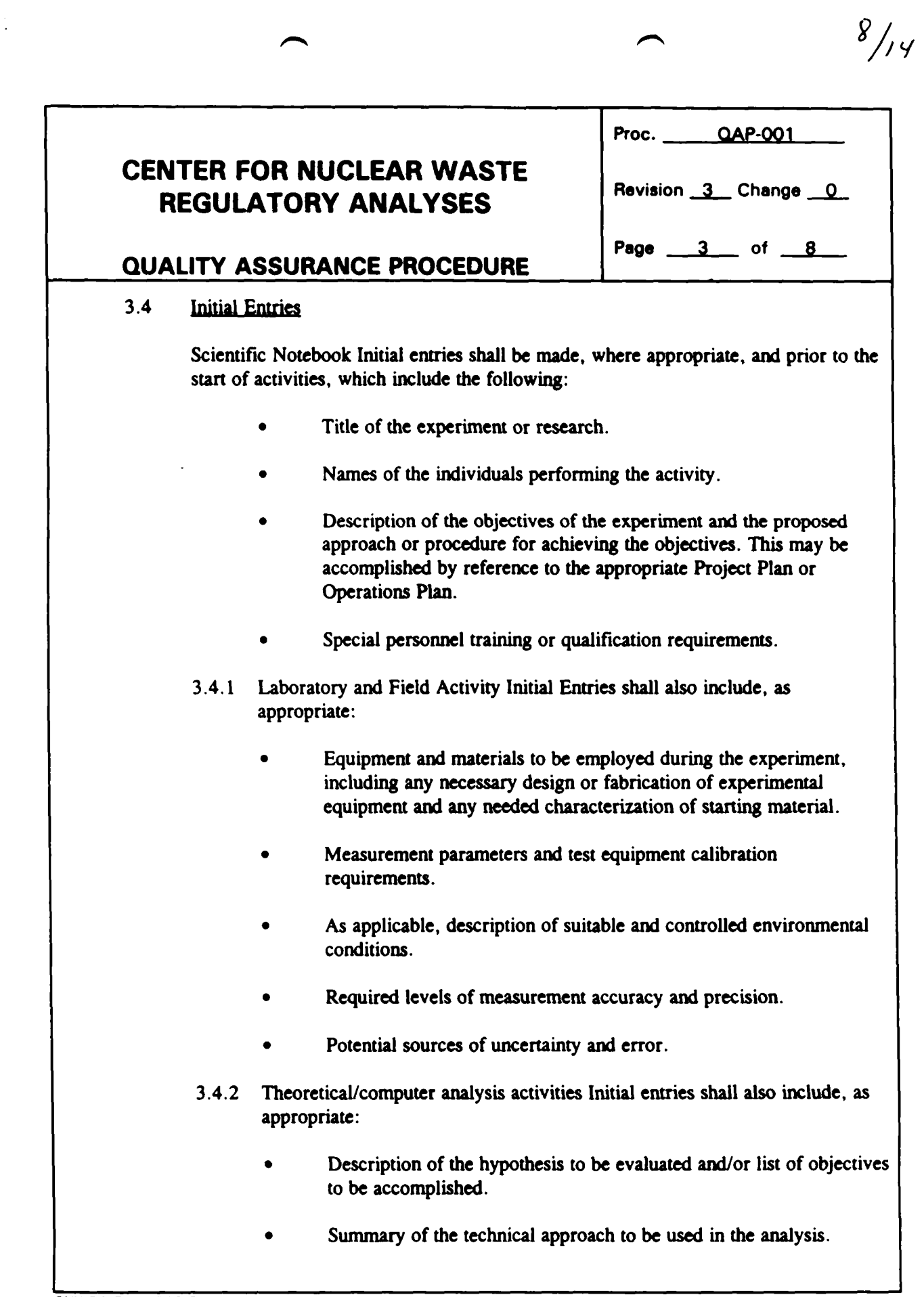

 $\bar{z}$ 

 $\rightarrow$ 

 $\sim 10^6$ 

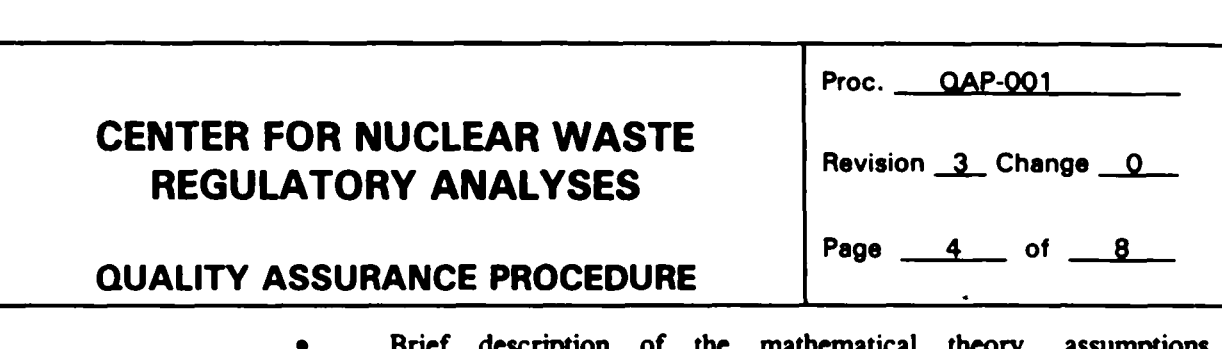

Brief description of the mathematical theory, **assumptions,**  initial/boundary conditions, solution algorithm, and computer code(s) or reference document@) where **this** information is **contained.** 

*e.* 

 $9/14$ 

- Identify: (a) configuration management status of  $code(s)$  in relation to TOP418 **requirements,** (b) computer platform **used, and** (c) directory **and** file names where **coda** *can* **be** located. If an **unconfigured code**  is used (i.e., **not** fully **under** TOP-018). list **the** test *cases* uscd to check the correctness of the calculations. Computer language **and** compiler **used** should **be** identified **(e.g.,** Lahey **Fortran 90, SUN F77, Cray CFT77, Microsoft C/C+ + Version 7).**
- Identify **aspects** potentially affecting computational reliability (e.g., adequacy of gridding, time *step,* stability) **and** approach to **be used** to evaluate these *aspects* **(e.g., grid and** time **step** refinement, **and**  comparisons with other calculational approaches).
- **A** brief description of primary data/infonnation sources to **be used** in the theoretical analysis.

#### **3.5**  In-Process Entries

Scientific **Notebook** In-process **entries** shall **be made** daily (or **as** appropriate: throughout the project, **and** shall **be** sufficiently detailed *so* **that atlother** qualified individual may **understand and/or** rcpeat the activity.

- **3.5.1** Laboratory **and** field activity In-process **entries** shall include, **as** appropriate:
	- Evidence that **experiment/test** prerequisites have been met. i.e. specia environmental conditions. equipment calibrations. **etc.**
	- Description of the experiment or research **attempted, including** detaila description of the step-by-step process followed, either by reference to a Technical **Operating Procedure (TOP)** or rndustry *Standard* Method or by description in the Scientific Notebook. Variance from **Standart**  Methods shall **be** clearly identified **as** such **and** documented. Deviation from TOPS shall **be** documented in **the entries and** shall **be** controllec **as** specified in CQAM Section **6.**
	- Description of any conditions which may adversely affect the results

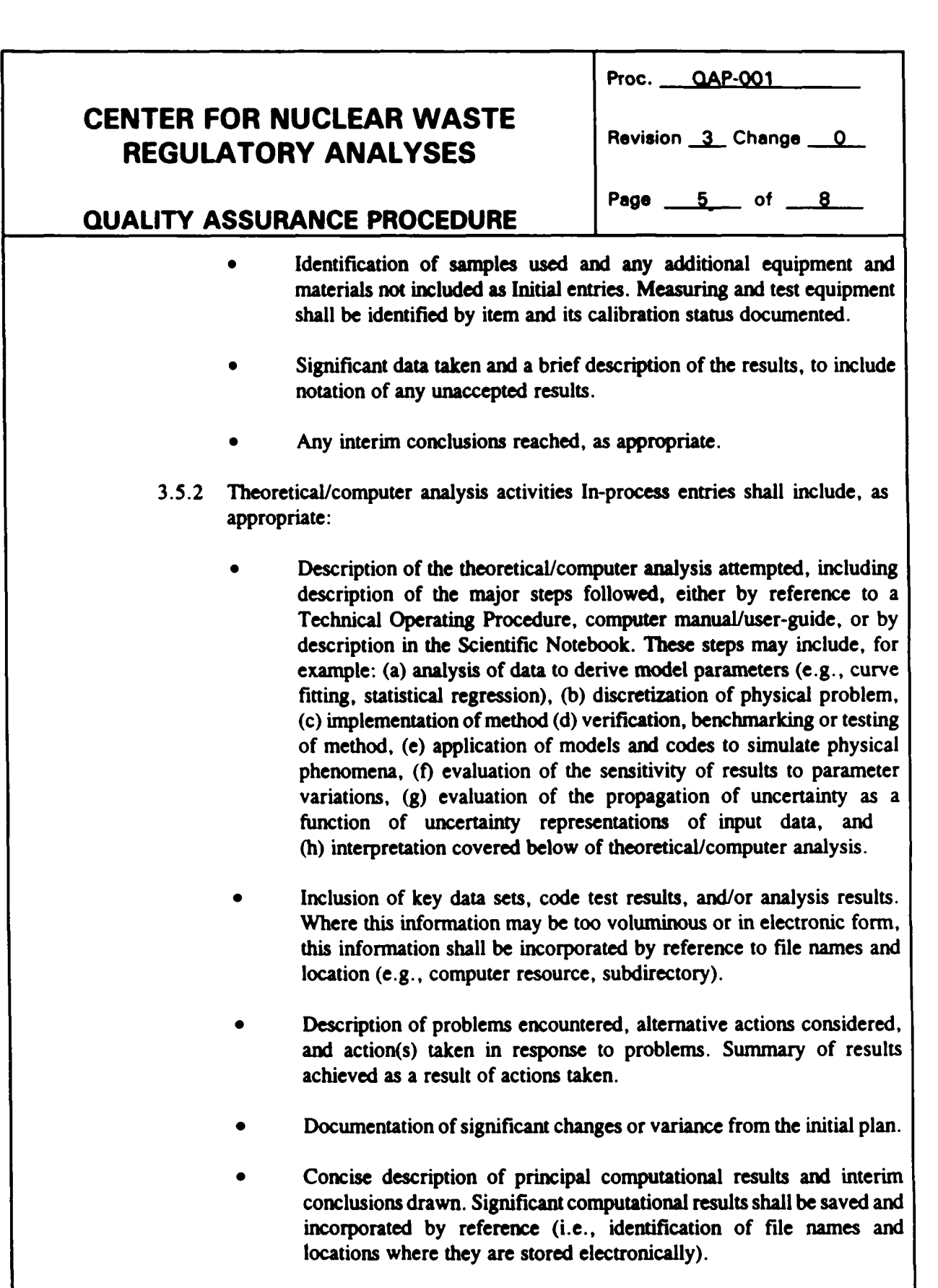

**W** 

 $10/14$ 

 $\sim$   $\sim$ 

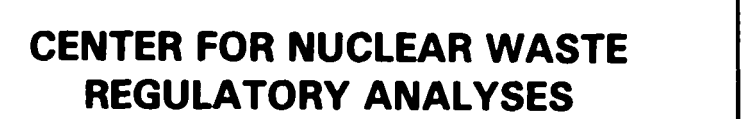

# Proc. <u>OAP-001</u> Revision 3 Change 0

 $\overline{\phantom{0}}$ 

## QUALITY ASSURANCE PROCEDURE  $\begin{array}{|l|}\n\hline\n\end{array}$ <sup>Page</sup>  $\begin{array}{|l|}\n\hline\n\end{array}$   $\begin{array}{|l|}\n\hline\n\end{array}$

- 
- *<sup>0</sup>*Brief discussion of **finnl** interpretations **and/or** conclusions drawn for each step of the analysis process. Reference to planned document(s) where interpretations **and** conclusions **are** expected to **be** formally documented (e.g., **CNWRA** report, **journal** article, semi-annual research report, etc.)
- **3.5.3** In-process entries for other **types** of activities shall include:
	- *<sup>0</sup>*Descriptions of **the methods** employed in conducting the activity.
	- *<sup>0</sup>*Significant data taken, calculations **and** analyses performed, **and**  interpretation made during **the** activity.
	- *<sup>0</sup>*Documentation of significant **changes** or variance **from** the initial plan.

## **3.6** Scientific Notebook Protocol

- **3.6.1**  Each Initial **and** In-process entry shall **be** signed (or initialed) **and** dated by the authorized individual making the entry.
- **3.6.2**  Scientific Notebook entries shall **be** made in permanent ink suitable for reproduction.
- **3.6.3**  Corrections to entries shall **be** made by **a** single line through the incorrect information, **and** shall **be** Initialled and dated by the individual making the correction. Corrections are permitted only by the individual making the entry originally or the Principal Investigator.
- **3.6.4**  Scientific Notebooks may **be** of any **size** or form *so* long **as the** pages are bound **and** sequentially numbered. Photographs. charts, **and** excerpts from othei documents may be included as entries. If used, these shall be labeled to identify their source **and** securely taped or glued in place.
- **3.6.5**  Entries may **be** entered on previously prepared pages *so* long **as** the dates of **the**  individual entries *arc* initialed **and dated.** It is desirable to use scientific notebook pages consecutively, however, it **is** understood that pages may **be skipped** to allow mom to add equipment lists, additional data, etc. If a page **<sup>01</sup>** portion of a page is left blank **and** is not **being** reserved for future use. *<sup>i</sup>* diagonal **line** shall **be** placed across the blank **area** to prevent **futurc**  unauthorized entries.

**NWRA Form QAP-2** 

 $11/14$ 

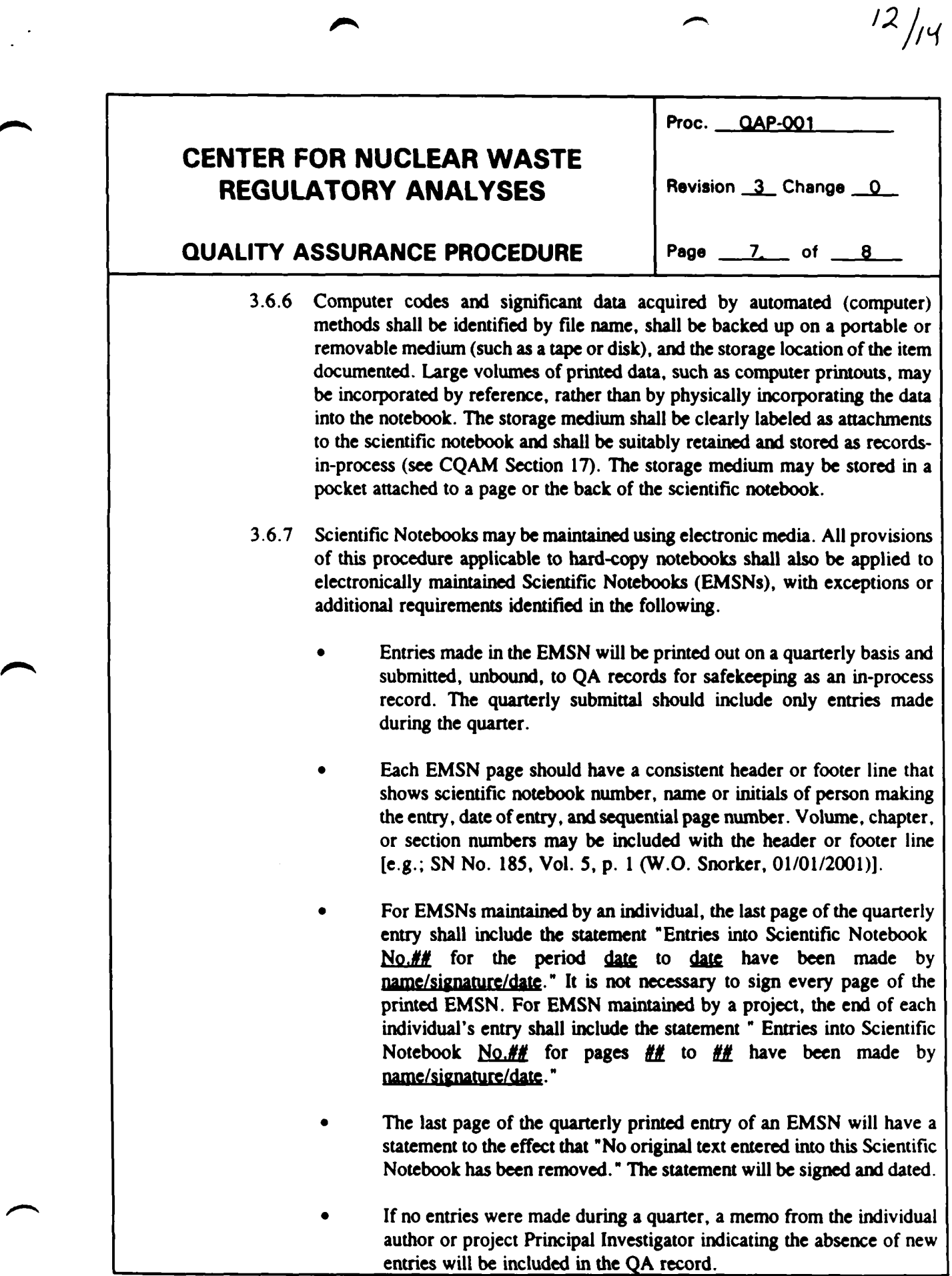

∕

▰

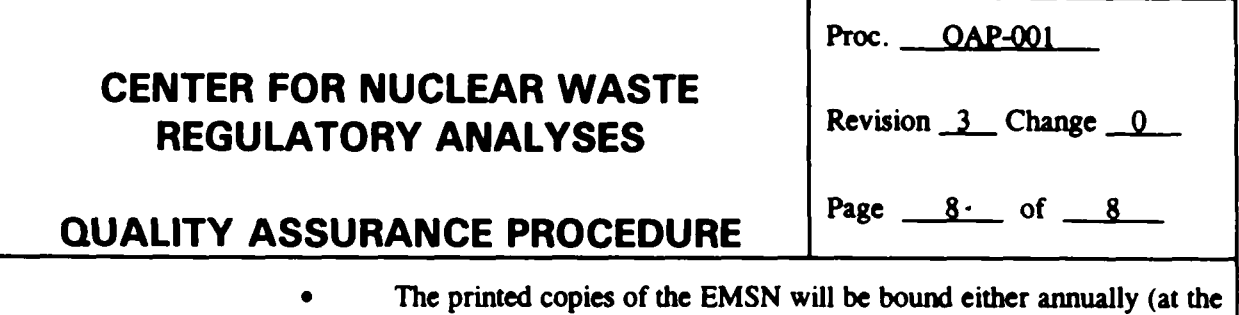

**n** *n* 

**end** of the fiscal **year)** or at the conclusion of **the** project. whichever is **sooner.** The **EM** in charge of **the** project will review **the** printed copy prior to binding to ensure **the** completencss of **the** EMSN.

 $13/14$ 

*<sup>0</sup>*Corrections to entries in the printed version of the EMSN *can* **be** made **as** specified in section 3.6.3, i.e., changes **must be** clearly identified by using the available features of the computer **software.** 

#### $\ddot{4}$ . **RECORDS**

- **4.1** Scientific Notebooks **and** attachments, such **as** computer files **and** large print-outs, shall **be maintained as QA records** in accordance with CQAM Section **17** upon completion of the research.
- **4.2** While project work is **being** conducted, Scientific Notebooks **shall be** considered **as**  records-in- process **and** shall **be** suitably stored **and** protected **from** loss by the Principal Investigator or person making entries into the Scientific Notebook.

## Date: 8/4/98<br>**Sender: Asadul Chowdhury To: Bruce Mabrito, Maria Padilla cc: Asadul Chowdhury Priority: Normal Subject: Re(2):Fwd:QAP-OOl Revision Meeting**

 $Fik$  Connature **Acquis degaint** 

14/<sub>1</sub>4

Bruce :

Please distribute Audit Report and Corrective Action Request at the meeting for uniformity *so* that everybody has the same documents.

**A A** 

Also I have dental appointment at 11:30 am, I will be back by 1:15 pm but incase I am a few minutes late, please don't wait for me, go ahead and get the meeting started. **As** I understand, Randv has another meeting at 2: **30-pm.** 

Thanks.

Asad

Reply Separator Subject: Fwd:QAP-001 Revision Meeting<br>Author: Bruce Mabrito Author: Bruce Mabrito<br>Date: 8/3/98 6:35 P 8/3/98 6:35 PM

Maria,

This meeting will take place Tuesday right after lunch.

**Aud,** 

**Do you need copies of the Audit Report or the Corrective Action Request? For each person on the commltteo?** 

**Bruce** 

Forward Header Subject: QAP-001 Revision Meeting<br>Author: Janet Wike Author: Janet Wike<br>Date: 8/3/98 8:2 Date: 8/3/98 8:24 *AM* 

**A meeting to discuss the QAP-001 revision will be held in mom A137 on Tuesday, August 4,1998 at 1:15 pm. The following people need to attend:**<br>Simon Hsiung ·<sup><</sup><br>Sitakanta Mohanty *>* 

**Simon Hsiung <sup>2</sup><br>Sitakanta Mohanty Bobby Pabalan Britt Hill** *J*  **Bruce Mabrito Rand Folck Asad Chowdhury** *J*